# THOOVIL 公交兴32的时间表和线路图

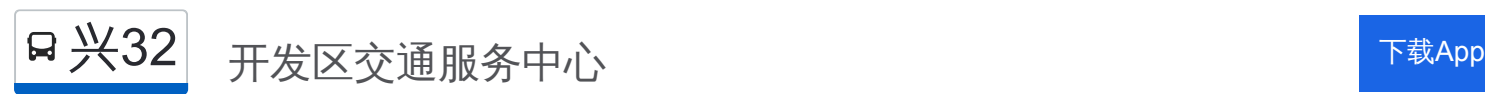

公交兴32((开发区交通服务中心))共有2条行车路线。工作日的服务时间为: (1) 开发区交通服务中心: 05:50 - 19:00(2) 沙窝店: 07:00 - 20:30 使用Moovit找到公交兴32离你最近的站点,以及公交兴32下班车的到站时间。

#### 方向**:** 开发区交通服务中心

39 站 [查看时间表](https://moovitapp.com/beijing___%E5%8C%97%E4%BA%AC-3160/lines/%E5%85%B432/411812/1409718/zh-cn?ref=2&poiType=line&customerId=4908&af_sub8=%2Findex%2Fzh-cn%2Fline-pdf-Beijing___%25E5%258C%2597%25E4%25BA%25AC-3160-855782-411812&utm_source=line_pdf&utm_medium=organic&utm_term=%E5%BC%80%E5%8F%91%E5%8C%BA%E4%BA%A4%E9%80%9A%E6%9C%8D%E5%8A%A1%E4%B8%AD%E5%BF%83)

沙窝店

凤河营

张各庄(觅凤路)

倪家村

大里庄

东庄(采廊路)

采育镇政府

采育开发区西口

蓝天花园

采育中学

采育市场

采育十字街

北营路口

周营路口

宁家湾

潞城营

上黎城

长子营环岛

长子营十字街

长子营车站

朱马路口

靳七营口

#### 公交兴**32**的时间表

往开发区交通服务中心方向的时间表

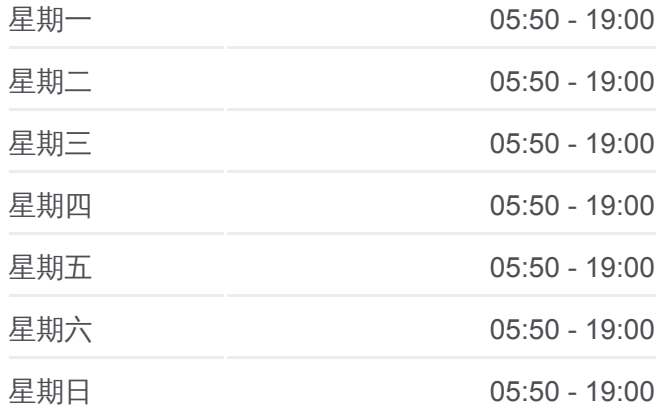

#### 公交兴**32**的信息

方向**:** 开发区交通服务中心 站点数量**:** 39 行车时间**:** 110 分 途经站点**:**

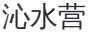

企胜路口

朱脑村

杨秀店

郭村

联东U谷

环科中路

邢钢焊网

温馨家园

珠江逸景家园

马驹桥一号桥

通州第二医院

马驹桥中学 (兴华南街 )

凉水河桥南

凉水河桥北

中国杂技团

开发区交通服务中心

## 方向**:** 沙窝店

39 站 [查看时间表](https://moovitapp.com/beijing___%E5%8C%97%E4%BA%AC-3160/lines/%E5%85%B432/411812/1409717/zh-cn?ref=2&poiType=line&customerId=4908&af_sub8=%2Findex%2Fzh-cn%2Fline-pdf-Beijing___%25E5%258C%2597%25E4%25BA%25AC-3160-855782-411812&utm_source=line_pdf&utm_medium=organic&utm_term=%E5%BC%80%E5%8F%91%E5%8C%BA%E4%BA%A4%E9%80%9A%E6%9C%8D%E5%8A%A1%E4%B8%AD%E5%BF%83)

开发区交通服务中心

北京杂技团

凉水河桥北

凉水河桥南

马驹桥中学 (兴华南街 )

通州第二医院

马驹桥一号桥

珠江逸景家园

温馨家园

通州姚村

大周易路口

联东U谷

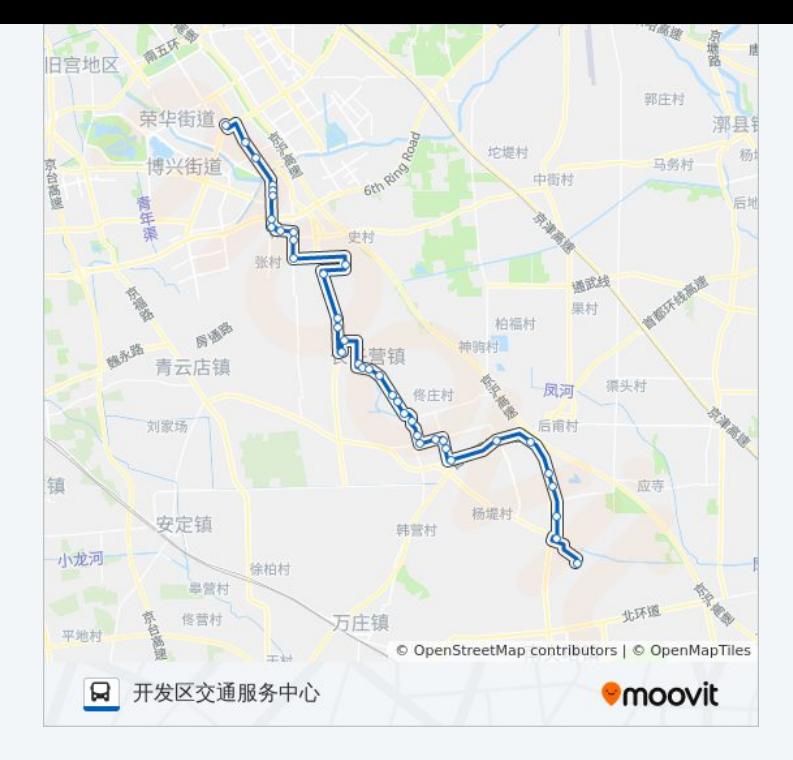

### 公交兴**32**的时间表

往沙窝店方向的时间表

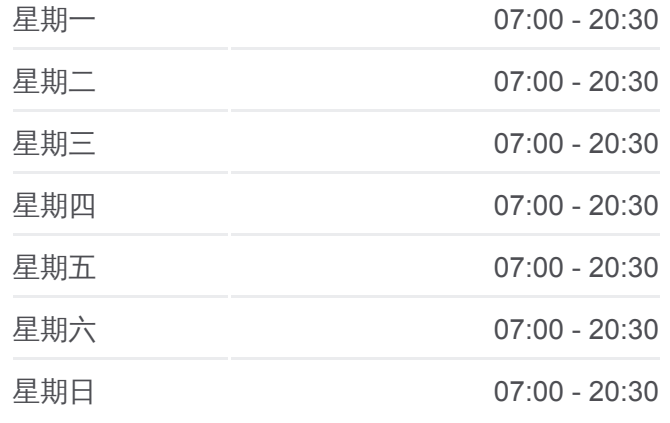

公交兴**32**的信息 方向**:** 沙窝店 站点数量**:** 39 行车时间**:** 109 分 途经站点 **:**

郭村

杨秀店

朱脑村

企胜路口

沁水营

靳七营口

朱马路口

长子营车站

长子营政府

长子营环岛

上黎城

潞城营

宁家湾

周营路口

北营路口

采育十字街

采育市场

采育中学

蓝天花园

采育开发区西口

采育镇政府

东庄(采廊路)

大里庄

倪家村

张各庄(觅凤路)

凤河营

沙窝店

你可以在moovitapp.com下载公交兴32的PDF时间表和线路图。使用Moovit [应用程式查询北京的实时公交、列车时刻表以及公共交通出行指南。](https://moovitapp.com/beijing___%E5%8C%97%E4%BA%AC-3160/lines/%E5%85%B432/411812/1409718/zh-cn?ref=2&poiType=line&customerId=4908&af_sub8=%2Findex%2Fzh-cn%2Fline-pdf-Beijing___%25E5%258C%2597%25E4%25BA%25AC-3160-855782-411812&utm_source=line_pdf&utm_medium=organic&utm_term=%E5%BC%80%E5%8F%91%E5%8C%BA%E4%BA%A4%E9%80%9A%E6%9C%8D%E5%8A%A1%E4%B8%AD%E5%BF%83)

关于[Moovit](https://editor.moovitapp.com/web/community?campaign=line_pdf&utm_source=line_pdf&utm_medium=organic&utm_term=%E5%BC%80%E5%8F%91%E5%8C%BA%E4%BA%A4%E9%80%9A%E6%9C%8D%E5%8A%A1%E4%B8%AD%E5%BF%83&lang=en) · MaaS[解决方案](https://moovit.com/maas-solutions/?utm_source=line_pdf&utm_medium=organic&utm_term=%E5%BC%80%E5%8F%91%E5%8C%BA%E4%BA%A4%E9%80%9A%E6%9C%8D%E5%8A%A1%E4%B8%AD%E5%BF%83) · [城市列表](https://moovitapp.com/index/zh-cn/%E5%85%AC%E5%85%B1%E4%BA%A4%E9%80%9A-countries?utm_source=line_pdf&utm_medium=organic&utm_term=%E5%BC%80%E5%8F%91%E5%8C%BA%E4%BA%A4%E9%80%9A%E6%9C%8D%E5%8A%A1%E4%B8%AD%E5%BF%83) · Moovit社区

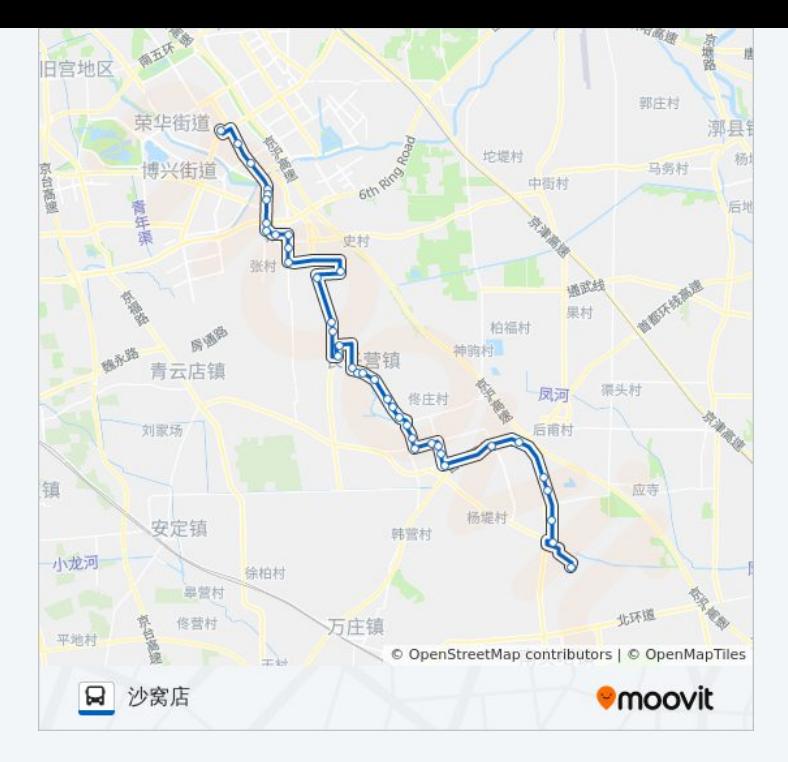

查看实时到站时间

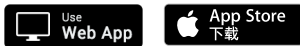

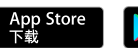

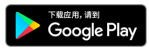